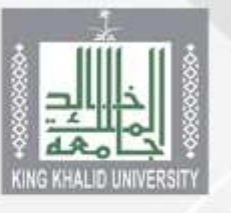

THEFTHE TE

**BE WANT IN** 

**TERRITE** 

**CERTIFICATE** 

**Tartonic America** 

**THE THEFT** 

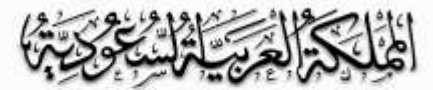

وزارة التعليم جامعة الـملك ذالـد عيادة البحث والدراسات العليا

**MARITALE D** 

دليل اعتماد الحركات الأكاديمية إخاص بالأقسام العلمية والكليات|

اإلصدار األول 1437 / 1438 هـ

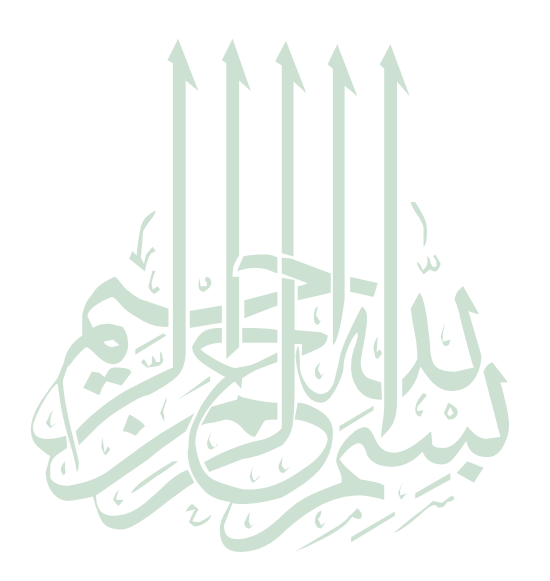

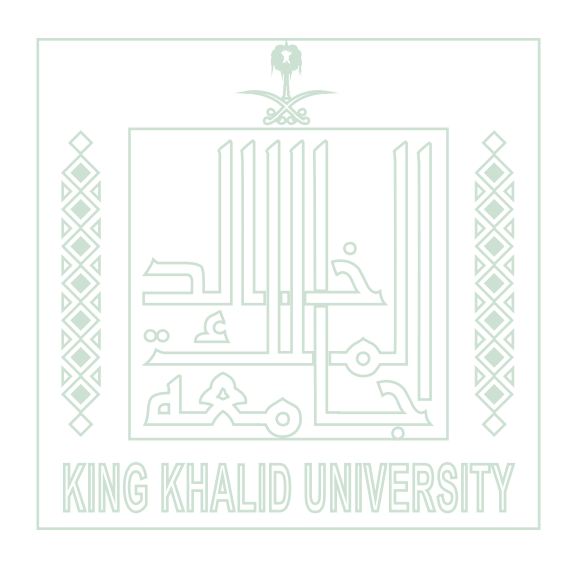

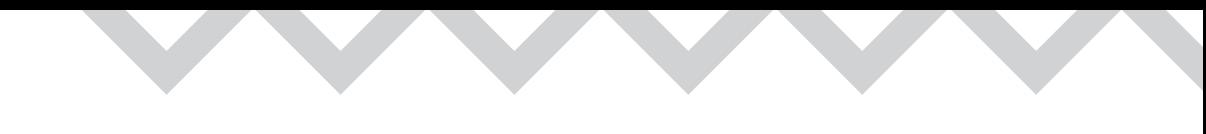

# Willes Early

## التعريف بالدليل

تسعى عمادة الدراسات العليا إلى تطوير جميع تعاملاتها وإجراءاتها الأكاديمية؛ خدمة للمستفيدين، ومسايرة للتطور التنامي الذي تشهده الجامعة، واستجابة لتطلعات القائمين عليها وعلى رأسهم معالي مدير الجامعة : أ.د. فالح بن رجاء الله السلمي ، ووكيل الجامعة للدراسات العليا والبحث العلمي: د. ماجد بن عبدالكريم الحربي، وفقهما اللّه.

ويُعد العمل الذي بين أيدينا النواة الأولى لمشروع متكامل شرعت فيه عمادة الدراسات العليا بالجامعة، وهو عبارة عن : نقل جميع التعاملات الورقية إلى تعاملات إلكترونية، وهذه الرحلة الأولى تشتمل على مجموعة من العمليات الإلكترونية الرئيسة، وهي: ( تأجيل القبول، تأجيل الدراسة، حذف المقررات).

ويأتي هذا الدليل الإرشادي ضمن سلسلة من الأدلة الإجرائية والإرشادية التي تسعى عمادة الدراسات العليا إلى إعدادها؛ من أجل تطوير وتحسين العمل، والوفاء بمتطلبات طلاب الدراسات العليا، والوصول إلى مستويات عالية ومتقدمة ية أداء وتنفيذ المهام الموكلة إليها.

#### ويهدف إىل:

- 1(تي�سري إجراءات طالب/طالبات الدرا�سات العليا،وت�سريع إجنازها.
	- 2(توحيد الإجراءات النظامية للحركات الأكادميية وتنظيمها.
- 3(�سهولة متابعة الطالب لطلباتهم الأكادميية عن طريق البوابة الإلكرتونية.
	- 4(توثيق وأر�شفة الطلبات الأكادميية ً إلكرتونيا.

وإننا ية عمادة الدراسات العليا إذ نضع هذا الدليل لنأمل من الزملاء الكرام يةِ الأقسام العلمية والكليات أن يتمكِّنوا من الدخول على البوابة الإلكترونية، والبدءِ يفتفعيل الطلبات الأكادميية الإلكرتونية للطالب وفق ما جاء فيه.

راجين للجميع دوام التوفيق.

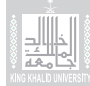

### أولا؛ ما يتعلق برئيس القسم؛

١ – عند إدخال الطالب للحركة الأكاديمية الطلوبة ستصل رسالة نصية على جوال سعادة رئيس القسم ببيانات الطالب، ونوع الحركة المدخلة، وأن عليه اعتمادها. ٢- يقوم سعادة رئيس القسم بالدخول إلى النظام الأكاديمي وفق الخطوات الآتية : (النظام الأكاديمي. معلومات الطلية ـ المتابعات الأكاديمية - الحركات الفصلية - شاشة استعراض الحركات الأكاديمية للدراسات العليا) ليظهر له بعد ذلك قائمة بالطلبة الذين قاموا بطلب الحركات الأكاديمية، وتكون حالة الطلبية البداية (مُدْخل).

٣- يقوم سعادة رئيس القسم باختيار الطلاب الذين سيتم اعتماد طلباتهم، ثم يعتمد الطلب بالضغط على أيقونة (اعتماد رئيس القسم) في أعلى الشاشة . وفي حالة عدم الوافقة على الحركة الأكاديمية يقوم رئيس القسم بالضغط على أيقونة ( غيرمقبول ) وسيتم إرسال رسالة نصية للطالب تفيده بعدم قبول طلبه . × في حال لم يقم رئيس القسم بأي إجراء على الطلب في مدة (١٠) أيام من إدخال الطلب، سوف تصل رسالة (تنبيه) لرئيس القسم ولسعادة عميد الكلية أيضًا، تفيد بأن رئيس القسم لم يتخذ أي إجراء على الطلب الدخل.

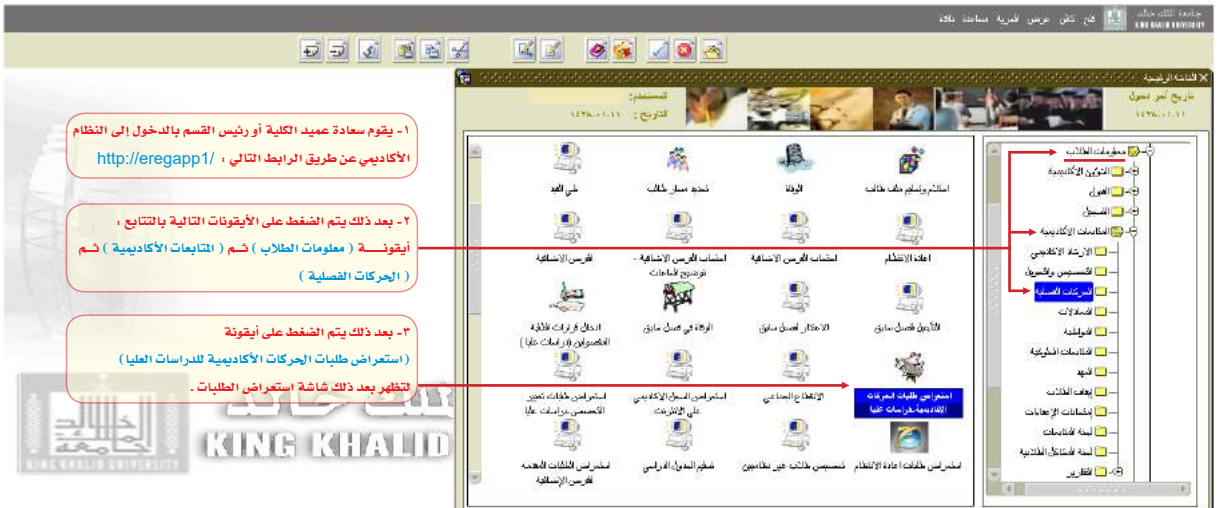

# - الْأَمَّالْلَّالِيَّا الْخَيَّالِيُّا الْمَرْيَانِيَّا

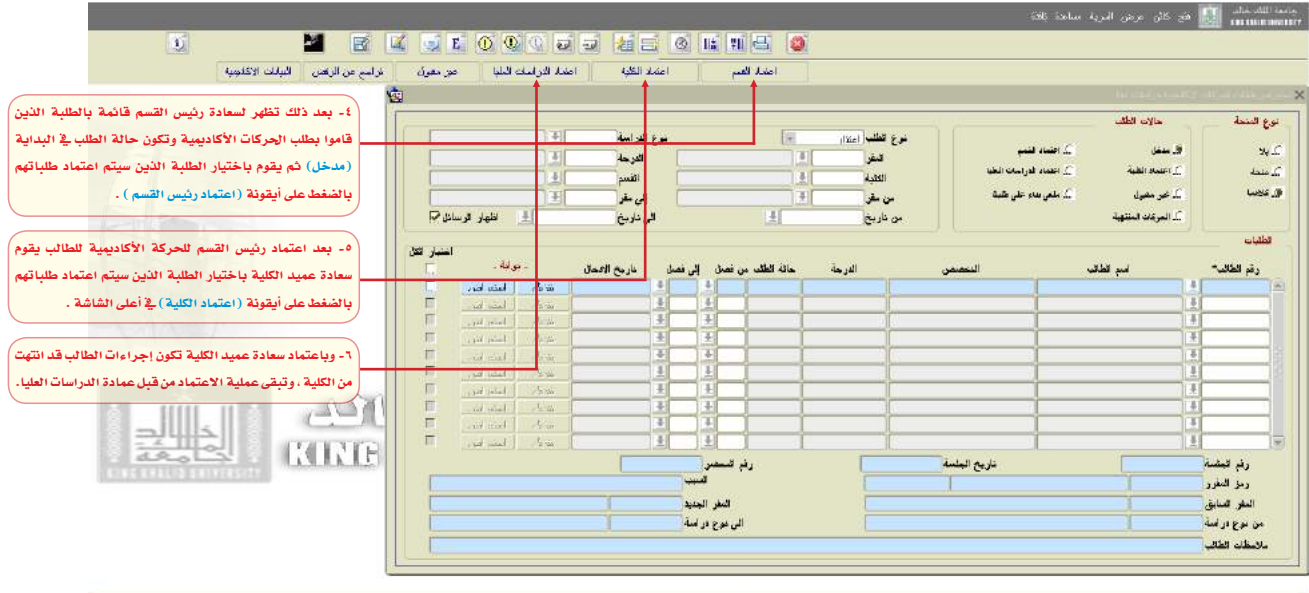

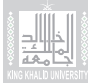

### ثانياً؛ ما يتعلق بعميد الكلية؛

١- بعد اعتماد رئيس القسم للحركة الأكاديمية للطالب ستصل رسالة نصيه على جوال سعادة عميد الكلية، تفيد باعتماد رئيس القسم للحركة الدخلة، وأن عليه اعتمادها. ٢ – يقوم سعادة عميد الكلية بالدخول إلى النظام الأكاديمي وفق الخطوات الآتية : ( النظام الأكاديمي۔معلومات الطلية ـ التابعات الأكاديمية - الحركات الفصلية - شاشة استعراض الحركات الأكاديمية للدراسات العليا) ليظهر له يعد ذلك قائمة بالطلاب الذين تم اعتماد الحركات الأكاديمية لهم عن طريق رئيس القسم، وتكون حالة الطلب (معتمد من رئيس القسم).

٣ - يقوم سعادة عميد الكلية باختيار الطلاب الذين سيتم اعتماد طلباتهم، ثم يعتمد الطلب بالضغط على أيقونة (اعتماد الكلية) فج أعلى الشاشة. وفي حالة عدم الموافقة على الحركة الأكاديمية يقوم عميد الكلية بالضغط على أيقونة ( غيرمقبول ) وسيتم إرسال رسالة نصية للطالب تفيده بعدم قبول طلبه . ـ وباعتماد سعادة عميد الكلية تكون إجراءات الطلب قد انتهت من الكلية، وتبقى عملية ١لاعتماد من قبَل عمادة الدراسات العليا، وتفعيل الحركة الأكاديمية للطالب على النظام الأكاديمي.

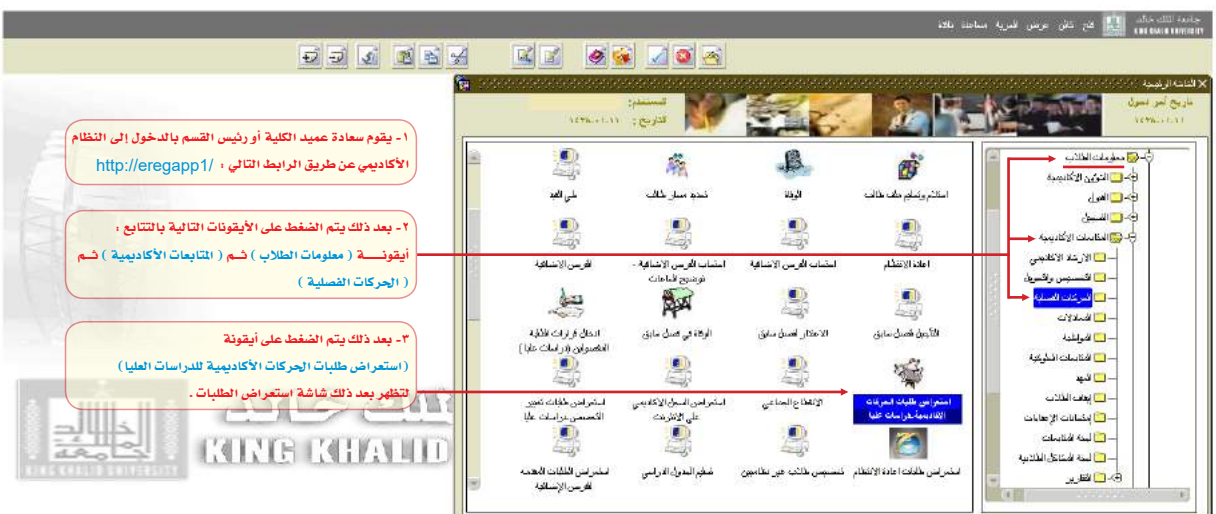

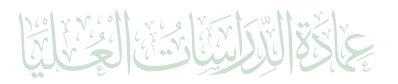

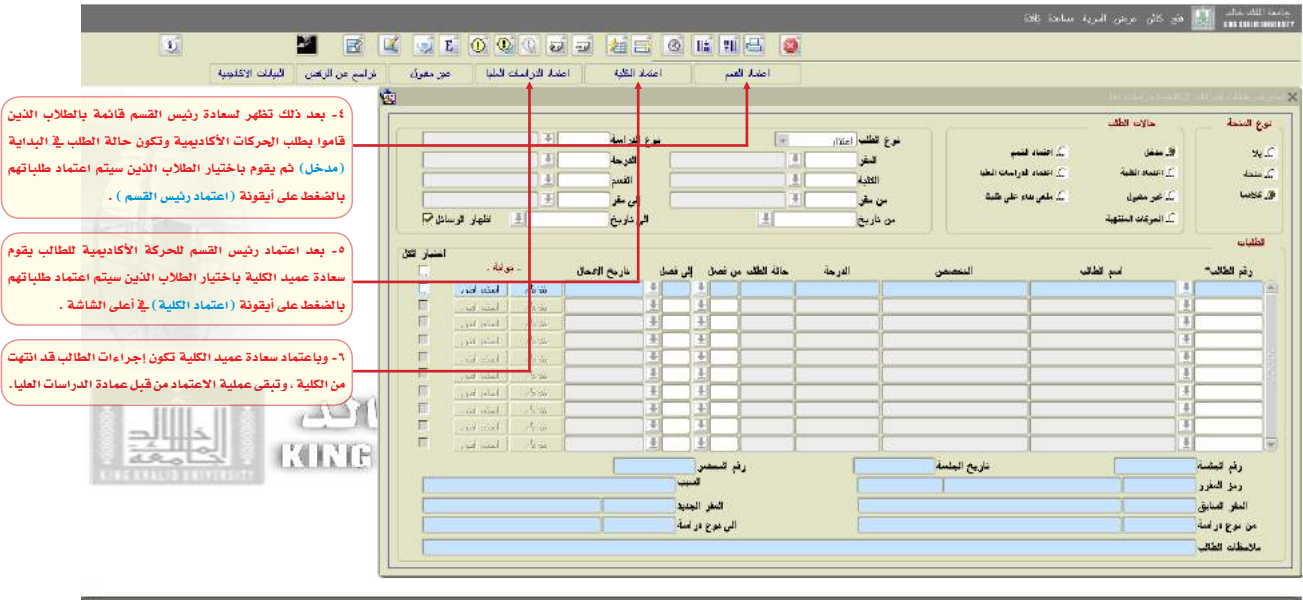

### ملحوظتان:

<u>الأولى:</u> في حال مرور (١٥) يوما من حين إدخال الطالب لطلبه، ولم يتخذ بحقه أي إجراء من قبل الكلية، وبقيت حالة الطلب (مدخل) فسوف تصل رسالة لمدير النظام الأكاديمي بعمادة الدراسات العليا، تفيد بعدم اتخاذ أي إجراء على الطلب الدخل؛ لتتخذ العمادة بدورها الإجراء المناسب ية هذه احلالة.

الثاني<u>ة :</u> ي حال مرور (٥) أيام من حين اعتماد رئيس القسم للطلب ولم يقم عميد الكلية باعتماده، ستصل رسالة نصية لمدير النظام الأكاديمي بعمادة الدراسات العليا تفيد بعدم اعتماد العميد للطلب؛ لتتخذ العمادة بدورها الإجراء المناسب في هذه الحالة.

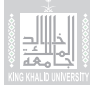

## للتواصل مع عمادة الدراسات العليا أ

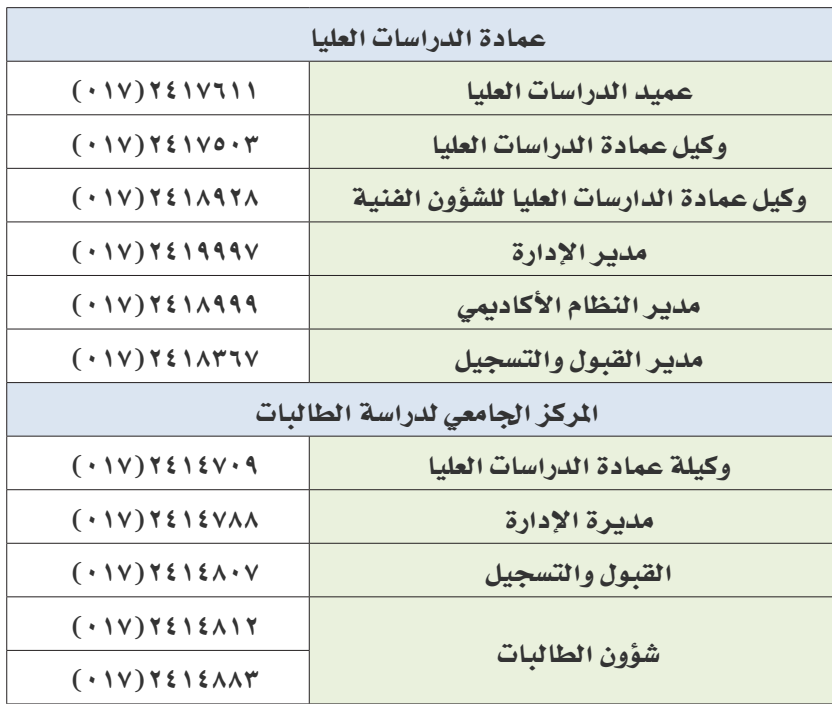

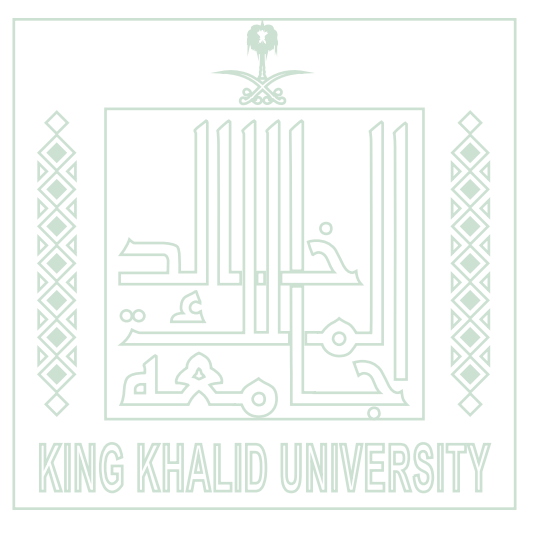

مع دعائنا للجميع بالتوفيق،،،

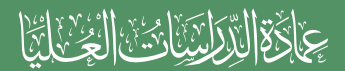

dgs@kku.edu.sa  $(11)(11)(11)(11)$ الفاكس/ �ص.ب25145/ أبها 61421 www.facebook.com/dgskk www.twitter.com/dgskku

www.kku.edu.sa